# Cora SeQuence 9.8.5 Release Notes

Last Modified on 08/10/2022 12:10 pm EDT

#### 10 AUGUST 2022

This update includes enhancements and resolved issues.

## **Enhancements**

• Added support for ADFS (Active Directory Federation Service) self-hosted instances.

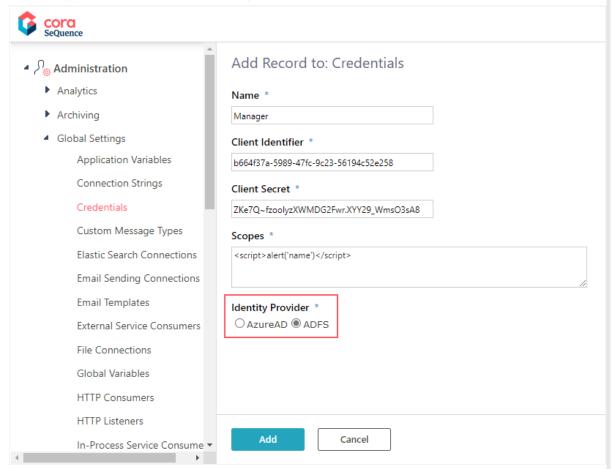

• Added the option to use expressions in service query bindings.

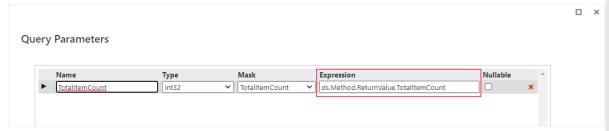

## For example:

- 1. Open a Data Model.
- 2. Edit a service query.
- 3. To open the query binding wizard, click **Next**.
- 4. Edit the parameters.
- 5. To assign the total item count from the service, under **Expression**, enter the following: ds.Method.ReturnValue.TotalItemCount

#### Resolved issues

| Component   | Issue                                                                              | Ticket # |
|-------------|------------------------------------------------------------------------------------|----------|
| ADSS        | Graph API could not sync more than 20 users per group at a time.                   | 921431   |
| Expressions | Attachment expressions with the method include didn't work in completed instances. | 661507   |

# Deployment

Download the release package from the Cora SeQuence repository.

#### NOTE

Contact Support to obtain credentials to access the Cora SeQuence repositories.

There are seven pre-build application deployment packages available, depending on the type of application that you are deploying. You install each Cora SeQuence application separately.

| Site applications                                                                      | Service applications                                                                                                    |
|----------------------------------------------------------------------------------------|----------------------------------------------------------------------------------------------------|
| <ul><li>Administration</li><li>Flowtime</li><li>Flowtime Lite</li><li>WebAPI</li></ul> | <ul> <li>Job Execution Service (JES)</li> <li>Background Runtime Service (BRS)</li> <li>Active Directory Synchronization Service (ADSS)</li> </ul> |

When you deploy pre-built applications, you can choose between the *Standard* and *Premium* packages. The Premium package includes HotOperations. You can also build and deploy your own Cora SeQuence applications.

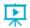

Click here to see how to deploy Cora SeQuence in an environment with pre-built applications.

For more details on installing and deploying Cora SeQuence, see this article.

# **IMPORTANT**

With Cora SeQuence applications, also upgrade the database to this version. For more information on *database upgrade* paths, see this article.

Before upgrade, make sure to update the PowerShell modules to the latest version. For *PowerShell* modules version mapping with Cora SeQuence version, see this article.

Click here to view a sample PowerShell script. Consider this sample for reference only, and do not copy paste from here.

For development purposes, you can run Cora SeQuence with Microsoft SQL Server Developer Edition.

During upgrade, all product application folders are deleted and redeployed:

- Web and App config files are overwritten in each release. You need to reapply your custom configuration settings after the upgrade.
- All custom files located in the application folders are also deleted. Custom files should be packaged as a custom application NuGet.

Files in the central configuration location are not changed. For more details, see this article.